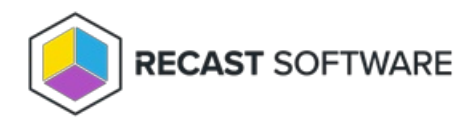

## Add Service Connections

Last Modified on 06.18.24

Privilege Manager works with both Azure Active Directory and on-premises Active Directory joined devices. A service connection allows Privilege Manager to connect to, and query information from, Azure Active Directory. This service connection is automatically detected when Recast [Management](http://docs.recastsoftware.com/help/privilege-manager-install-recast-management-server-with-proxy) Server is installed with Recast Proxy .

For information on viewing, adding and managing service connections that link Recast Software infrastructure to thirdparty products in external environments, see Service [Connections](http://docs.recastsoftware.com/help/recast-management-server-service-connections).

Copyright © 2024 Recast Software Inc. All rights reserved.